# Source 型DAQコンポーネント 開発

### KEKKazuo Nakayoshi

内容

- •DAQコンポーネントのデータポート
- •• DAQコンポーネントのステート
- •• DAQコンポーネントのタイプ
- •• Source型コンポーネント開発の手順

## DAQコンポーネントのInPort/OutPort

- •• InPortから受信したデータは、バッファに格納される。
- •• OutPortのバッファへ書いたデータは、直ちに転送さ れる

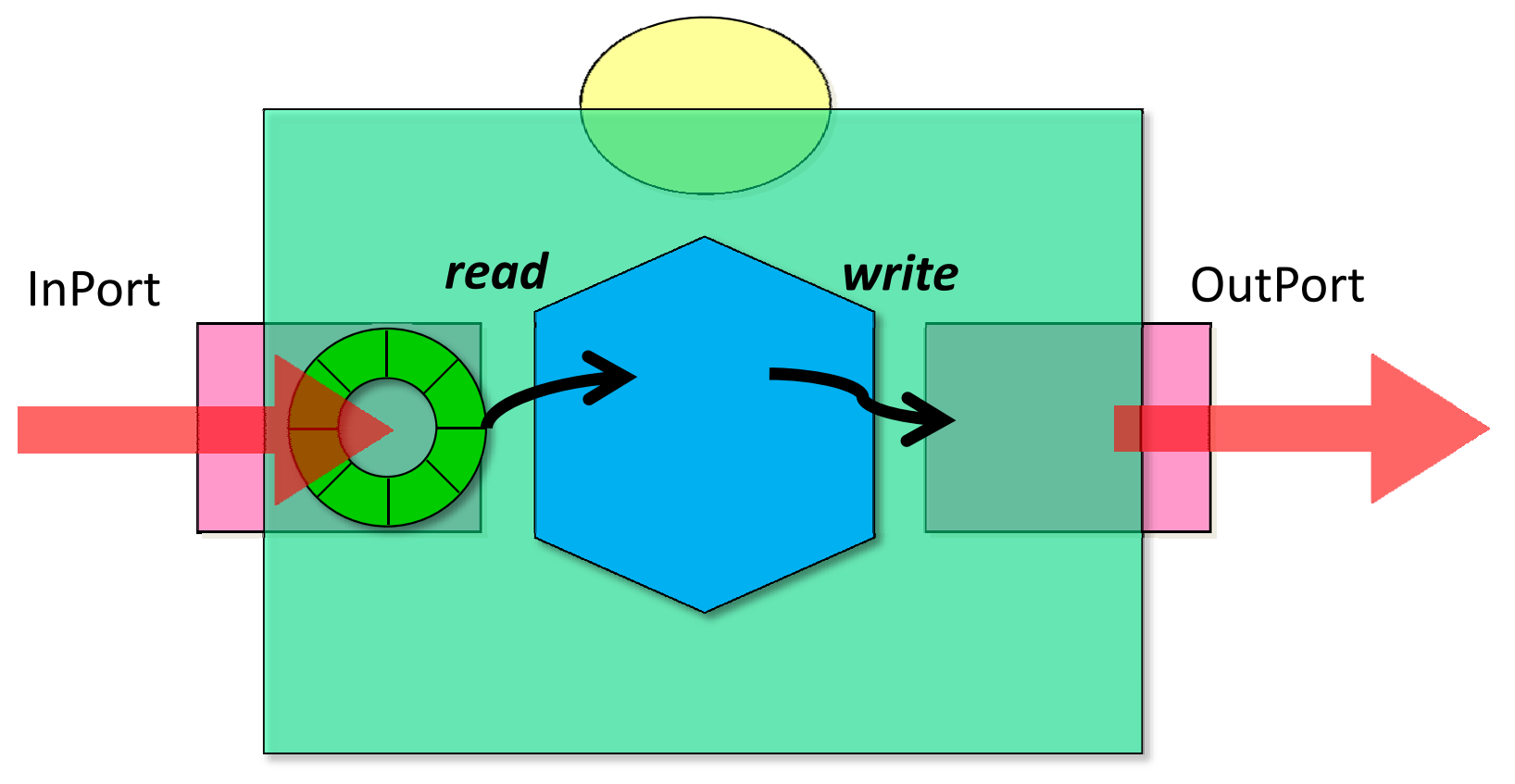

### DAQコンポーネントのステートチャート

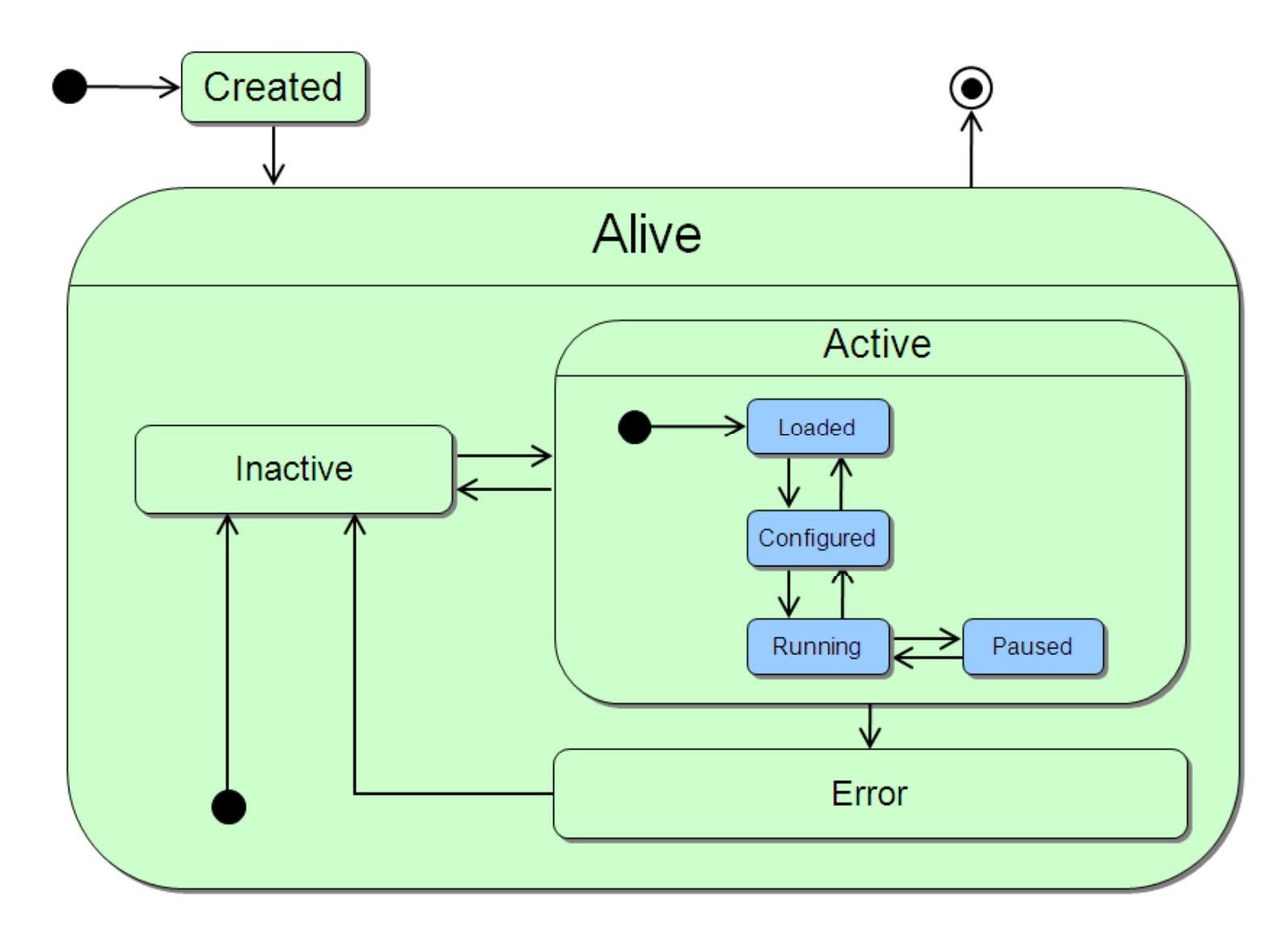

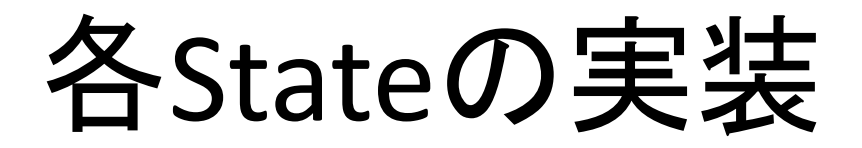

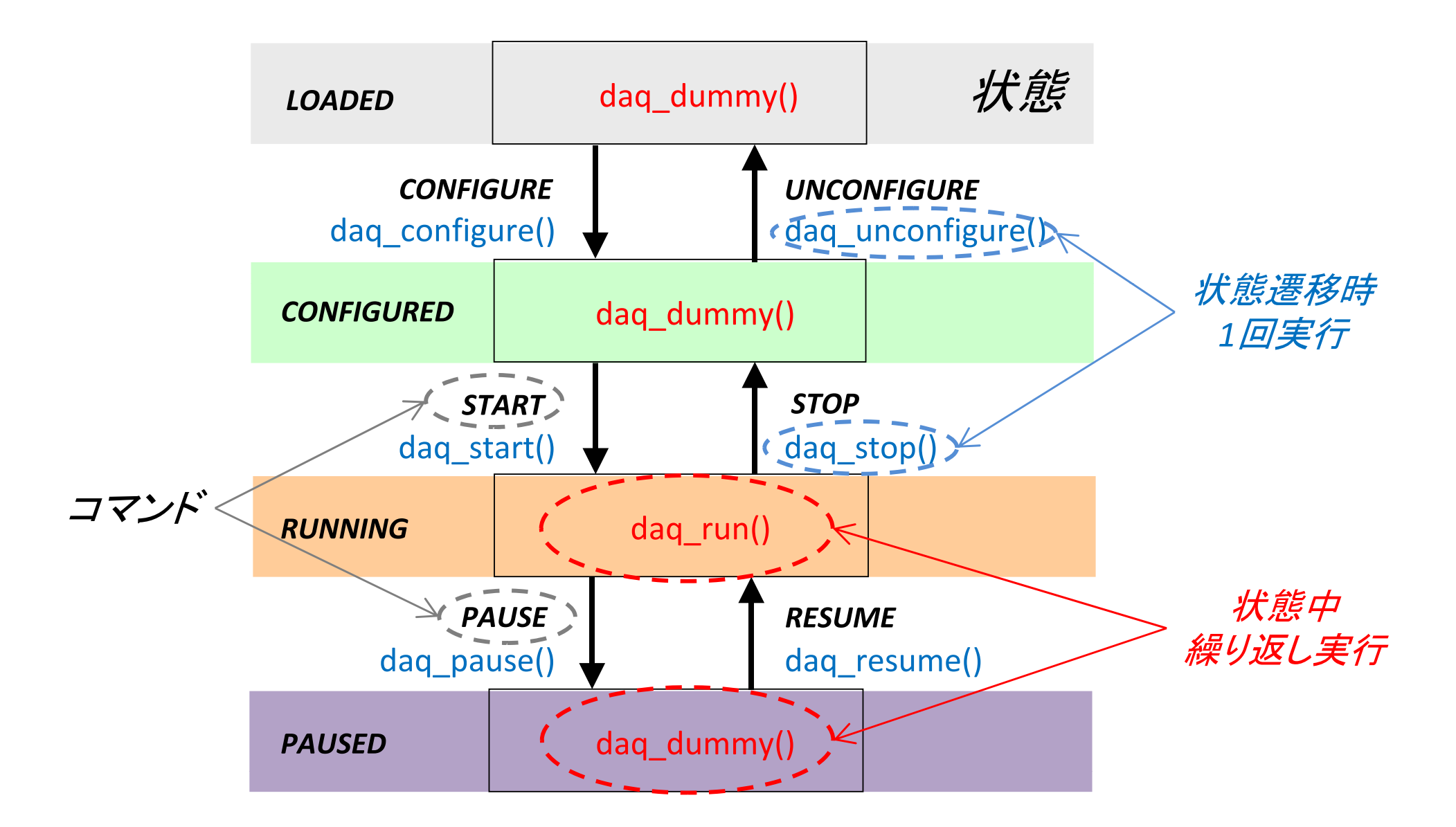

# DAQコンポーネントのコマンドループ

- •• コンポーネントは、*Active*状態ではonExecute() が<br>- 定期的に呼び出される
- onExecute()からdaq\_do()が呼び出される ↖コマンドループ処理
	- CONFIGURE状態で、Startコマンドを受けるとdag run() が呼ばれ(RUNNING状態)、StopコマンドかPauseコマ<br>ンドを受けるまで繰り返し呼ばれる
	- – その他の状態では アイドル状態を実現する dag\_dummy() が呼ばれる

daq\_run(), daq\_dummy()の中では、タイム アウトなしでブロックするような処理を行っ てはいけない

DAQコンポーネントのタイプ

- $\bullet$  コンポーネント間のデータストリームに対して
	- –-Source型
		- データストリームの起点となるコンポーネント
		- OutPortをもつ。InPortをもたない
		- Gathererコンポーネント(MLF)
	- – $-$  Sink $\Xi$ 
		- データストリームの終点となるコンポーネント
		- InPortをもつ。OutPortをもたない
		- Logger, Monitor(MLF)

DAQコンポーネントのタイプ

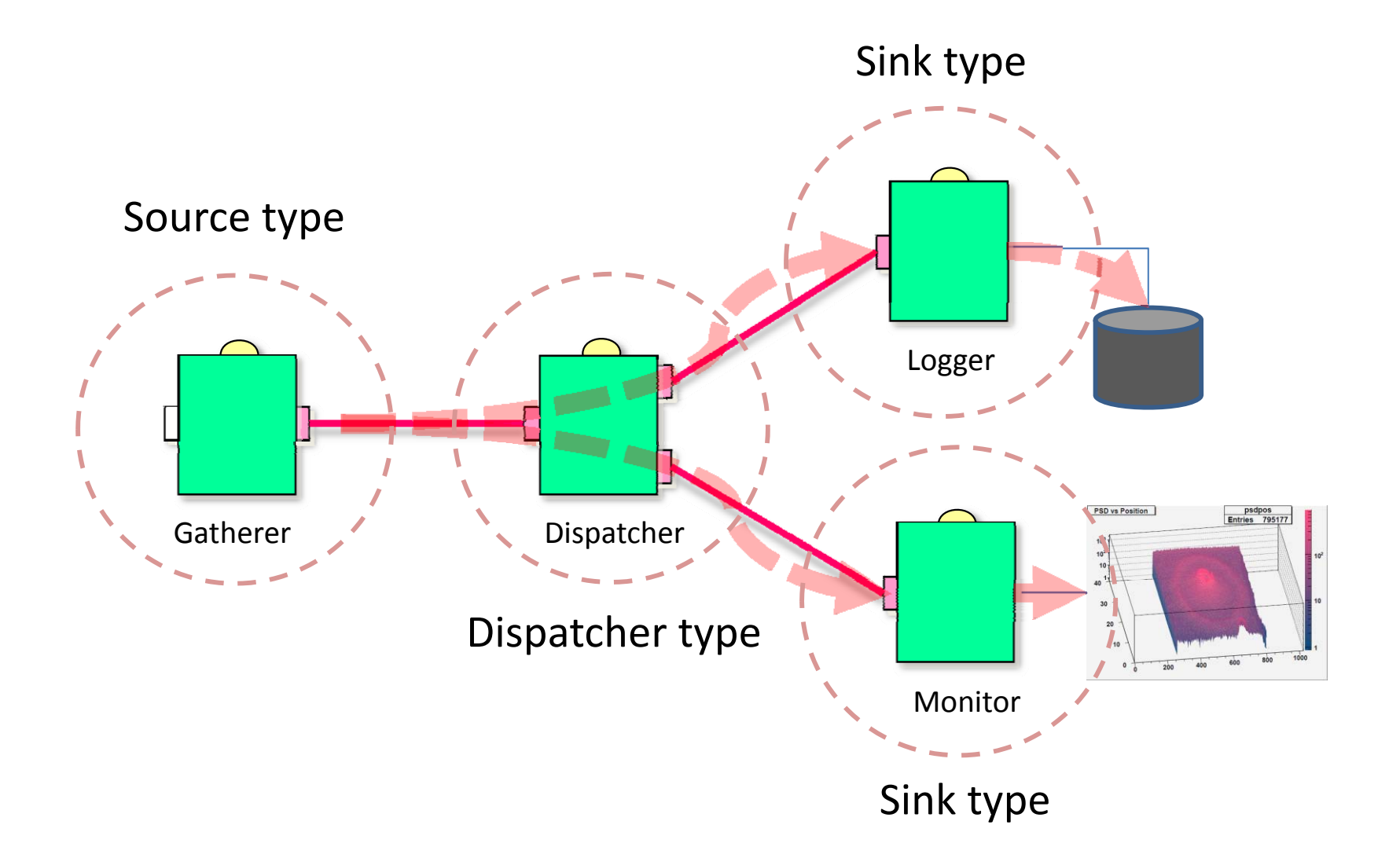

Source型DAQコンポーネントの開発

- •• Source型の代表的なコンポーネントはリード アウトモジュールからデータを読み出すもの
- •• リードアウトモジュールの種類・読み出し方法 は多様であり一般化は困難

ユーザによるデータ読み出しの実装が必要

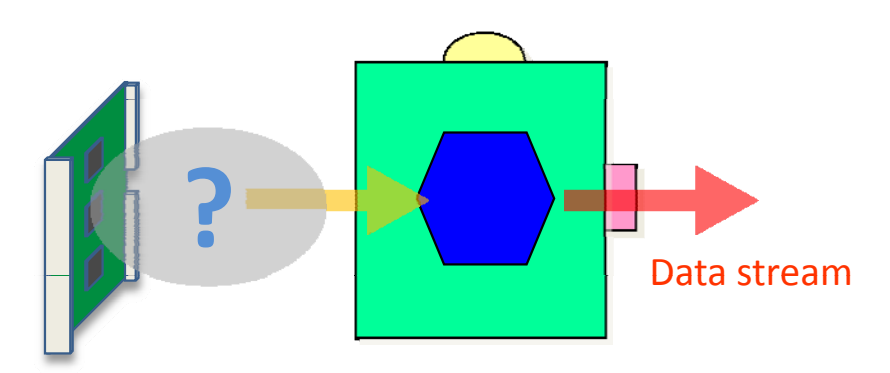

参考文献

- •• Source型コンポーネント開発マニュアル
	- –<u>– http://greentea.kek.jp/daqm/docs/source-comp.pdf</u>
	- – リードアウト・ハードウェアなしでデータを取得し、後段の コンポーネントへ送信

EchoReaderコンポーネント

- • ハードウェアがなしでSource型DAQコンポーネン トの開発をするための例題
- echo server へ接続してデータを送信し、データを 受信して、OutPort から送信する

### ※TCP ベースのエコーサービス: エコーサービスは TCP に基づくアプリケーションの接続 として定義される。 サーバは TCP 接続のため TCP ポート 7 で待機する。いったん接続が確立したら受信したどん なデータも送り返す。これは呼び出したユーザが接続を<br>終了するまで続ける。

EchoReaderコンポーネント仕様

 $\bullet$  MLF中性子用DAQ‐Middleware2009.07版の 中のSkeletonコンポーネントを利用して、 EchoReaderコンポーネントを開発する

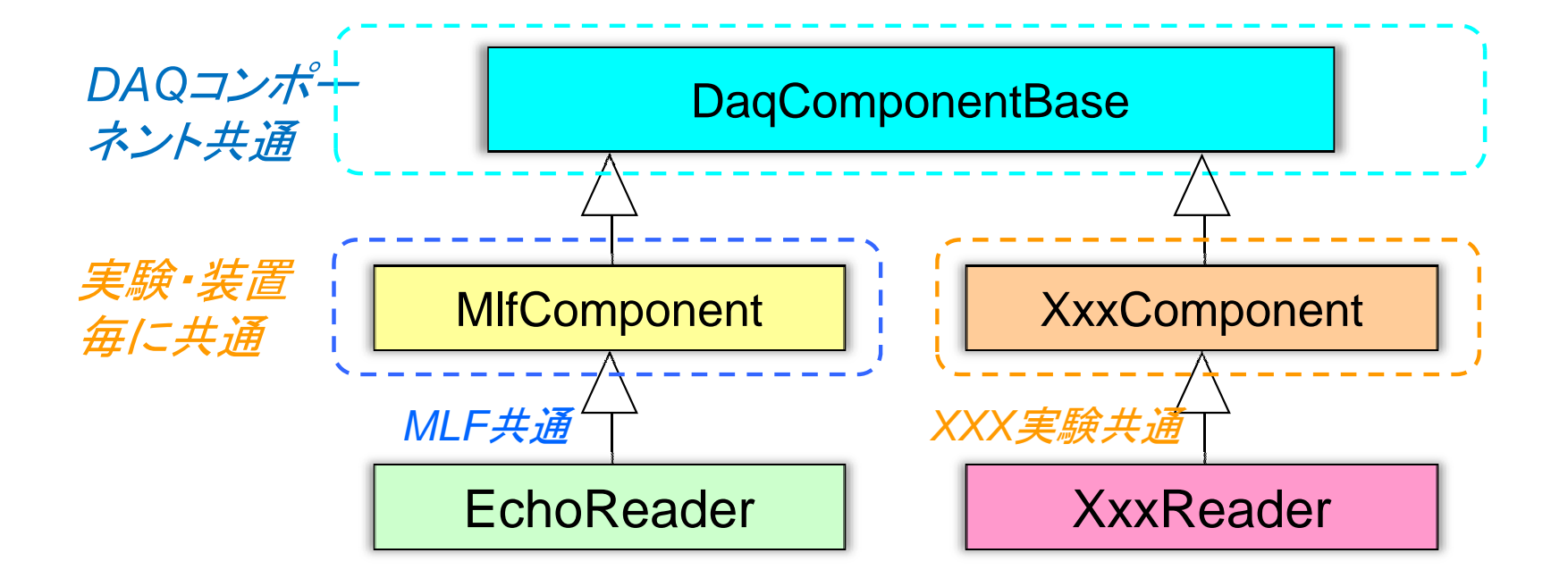

EchoReaderコンポーネント仕様

- • 正規分布データを生成する。 100event(4byte/event)をechoサーバへ送信 –一様乱数から生成(平均値60、標準偏差10)
- $\bullet$ Echoサーバからデータ(400byte)を受信
- $\bullet$ · 受信したデータにヘッダ、フッタをつけOutPort のバッファへコピーする
- $\bullet$ OutPortから送信する
- $\bullet$ • OutPortの送信ステータスを調べる
- $\bullet$ エラーの場合はDAQオペレータへ通知する

# 開発手法

- $\bullet$  DAQ‐Middleware for MLF 2009.07に入ってい るSkeletonコンポーネント(Skeleton.h, Skeleton.cpp, SkeletonComp.cpp)をもとに必 要な機能を追加する
- $\bullet$ ● Gathererコンポーネントから不要な機能を取 り除く

### 今回はSkeletonコンポーネントをもとにした開 発手順を紹介する

# 開発手順(1)

- •● DAQ-Middleware for MLF 2009.07版の
	- –— Skeleton.{h, cpp} ⇒ ヘッダファイル、 実装
	- –— SkeletonComp.cpp ⇒ *コンポーネントの生成を行う*
	- Makefile.Skeleton ⇒ コンポーネントの*Makefile*
- • 名前を変更する
	- – $-$  EchoReader.{h, cpp}
	- –- EchoReaderComp.cpp
	- Makefile.EchoReader

## 開発手順(2)

- • 次のファイル中の文字列を置換する
	- – $-$  EchoReader.{h, cpp}
	- –- EchoReaderComp.cpp
	- Makefile.EchoReader

```
$ for i in *Skeleton*; do
  sed -i.bak -e 's/Skeleton/EchoReader/g'
             -e 's/skeleton/echoReader/g'
             -e 's/SKELETON/ECHOREADER/g'
                                           $i:done
```
## 開発手順(3)

- • InPortをdisableにする
	- EchoReader.h

private:

//Timed0ctetSeq m\_in\_data; //InPort<Timed0ctetSeq, MyRingBuffer> m\_InPort;

TimedOctetSeq m\_out\_data; OutPort<TimedOctetSeq, MyRingBuffer> m\_OutPort;

コメントアウトする

# 開発手順(4)

•InPortをdisableにする

#### and the state of the — EchoReader.cpp

```
EchoReader::EchoReader(RTC::Manager* manager)
             : \text{DAMW} : \text{M1fCommonent} (manager).///m_InPort("echoReader_in",
                                              m in data)
              m UutPort("echoKeader out", m out data),
              \frac{1}{\sqrt{m}} in status (BUF SUCCESS).
              m out status (BUF SUCCESS).
              m_debug(false)
        ſ
            // Registration: InPort/OutPort/Service
            // Set InPort buffers
             ///registerInPort ("echoReader_in", m_InPort);
            registeruutrort("ecnomeader_out", m_Uutrort);
            init_{command\_port()};
            init_state_table();
            set_comp_name(COMP_NONAME);
        ŀ
2009/08/05 レンクション DAQミドルウェア講習会09 2009/08/05 18
```
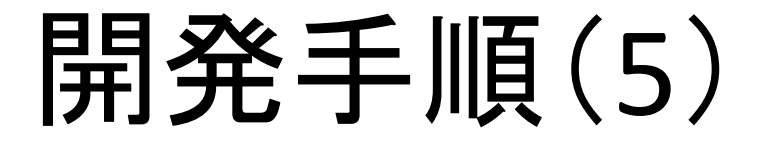

•ここでビルドを行う

\$ cd your\_directory/DaqComponents<br>\$ make -f Makefile.EchoReader

- $\bullet$ • コンパイルが成功すれば、メインロジックが空 のEchoReaderが完成
- $\bullet$ 安心してメインロジックを実装する

### 開発手順(6)

- •• メインロジックは空だが、コマンドによる状態 遷移は動作する
- • マニュアルのP.8のようにコマンドラインからコ マンドを発行して状態が変化するか確認する
- $\bullet$  EchoReader を使用するためのコンフィグレー ション・ファイルを用意する(次スライド)

### 開発手順(7)

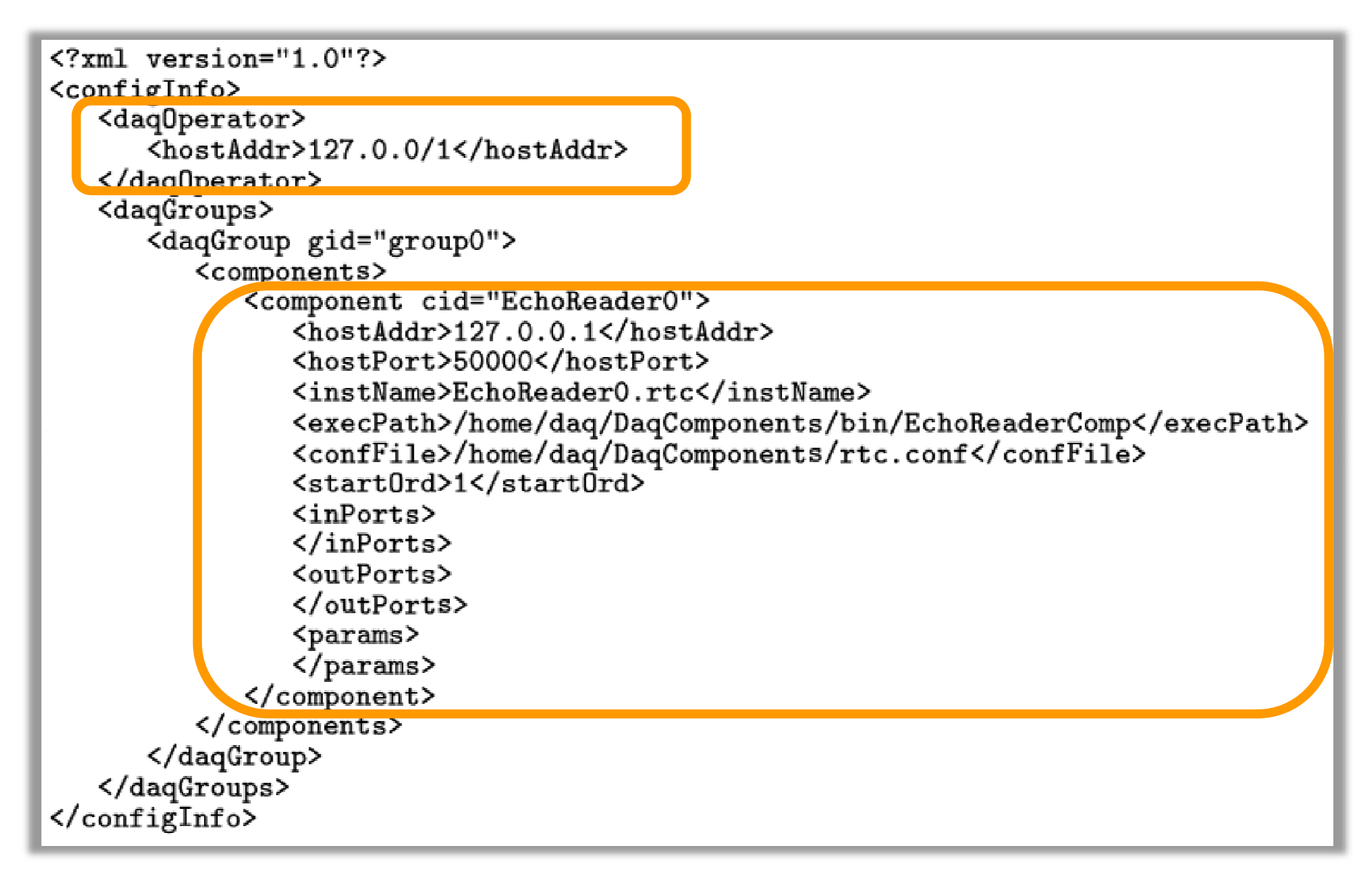

# メインロジックの実装

```
int EchoReader::daq_run()
\mathbf{f}send_data_to_echoServer();
    recy_data_from_echoServer():
    set data to OutPortBuf(m loop);
    m_out_status = m_OutPort.write(m_out_data); /// send data to next
    \overline{A}f (check_outPort_status(m_out_status) == -1) {
        std::cerr << "### EchoReader: OutPort.write(): FATAL ERROR\n";
        fatal_error_report(USER_ERROR3, -1);
        return 0:
    if (check_{trans\_lock}() ) {
                                   \frac{1}{2} got stop command
        set_{trans\_unlock}();
        return 0:
    usleep(100000); /// sleep for 100ms to adjust histogram update time
    return 0:
}
```
#### set data to OutPortBuf \_data\_to\_OutPortBuf()

•● OutPort のバッファにデータをコピーする

```
int EchoReader::set_data_to_OutPortBuf ( unsigned int seq_num )
\left\{ \right.unsigned int addr = 0;
    unsigned int dagId = 0:
    unsigned int modNo = 0;
    unsigned char header[8];
    unsigned char footer[8];
    set_header(header, dagId, modNo, m_dataByteSize);
    set_footer(footer, addr, seq_num);
    ///set OutPort buffer length
    m_out_data.data.length(m_dataByteSize + HEADER_BYTE_SIZE + FOOTER_BYTE_SIZE);
    memcpy( & (m_out_data.data[0]), header, HEADER_BYTE_SIZE);
    memcpy( & (m_out_data.data[HEADER_BYTE_SIZE]), &m_rdata[0], m_dataByteSize);
    memcpy( & (m_out_data.data [HEADER_BYTE_SIZE + m_dataByteSize]), footer, FOOTER_BYTE_SIZE);
    return 0;
\mathbf{r}
```
### check\_outPort\_status()

•送信ステータスのチェック

```
int EchoReader::check_outPort_status(int status)
\mathcal{L}int ret = 0:
    if (status == BUF_SUCCESS) {
        m\_loop++:
        m_{\text{total\_event}} \leftarrow (m_{\text{dataByteSize/m\_eventByteSize}});
         if (m_debug) {
             if (m \cdot 1)oop%(100 == 0) {
                  std::cerr \le "EchoReader: m_loop = " \le m_loop \le std::endl;
                  std::cerr \le  "\033[A\rr":
             \mathcal{F}ł
    else if (status == BUF_TIMEOUT) {
         std::cerr << "EchoReader::Time Out occurred..." << std::endl:
    else if (status == BUF_FATAL) {
         std::cerr << "### EchoReader::Fatal error occurred..." << std::endl:
         ret = -1:
    return ret:
ŀ
```
### Fatal\_error\_report()

int fatal\_error\_report(CompFatalTypes types, int code)

- DaqComponentBase.h
- Fatal エラーをDAQオペレータへ通知して、コ ンポーネントは待機状態になる
- $\bullet$  Fatalエラーを受けた上位システム、ユーザが 状況を判断して対処する(ラン停止、システム の再立ち上げ、ハードウェアのチェック)

# Fatal\_error\_report()

- Fatal エラーのタイプは DAQService.idl 中で定義し ている
- ユーザが利用できるのは、 USER ERROR{1..4} \_ERROR{1..4}
- 今後、柔軟に追加できるよ うに検討中

```
enum CompFatalTypes
\mathcal{L}HEADER_DATA_MISMATCH,
    FOOTER_DATA_MISMATCH,
    SEQUENCE_NUM_MISMATCH,
    USER_ERROR1,
    USER_ERROR2,
    USER_ERROR3,
    USER_ERROR4,
    UNKNOWN_FATAL_ERROR
};
```
まとめ

- • 「Source型コンポーネント開発マニュアル」を もとに重要と思われる項目を説明しました
- • 実際に上記マニュアルを見ながら、自分で EchoReaderコンポーネントを作って動かして みてください
- $\bullet$  マニュアルの不備や質問、要望があればお 知らせください

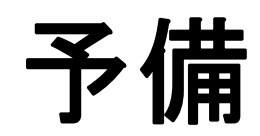

## DAQコンポーネントのInPort/OutPort

- InPort<DataType, Buffer>
	- –read(): DataPortから値を読み出す
- OutPort<DataType, Buffer>

–write(const DataType &value): データ書込み

• BufferBase<DataType>

–— virtual long int length(): バッファの長さの取得

### InPort/OutPortへのバッファの指定

 $\bullet$ • コンポーネント・ヘッダファイル

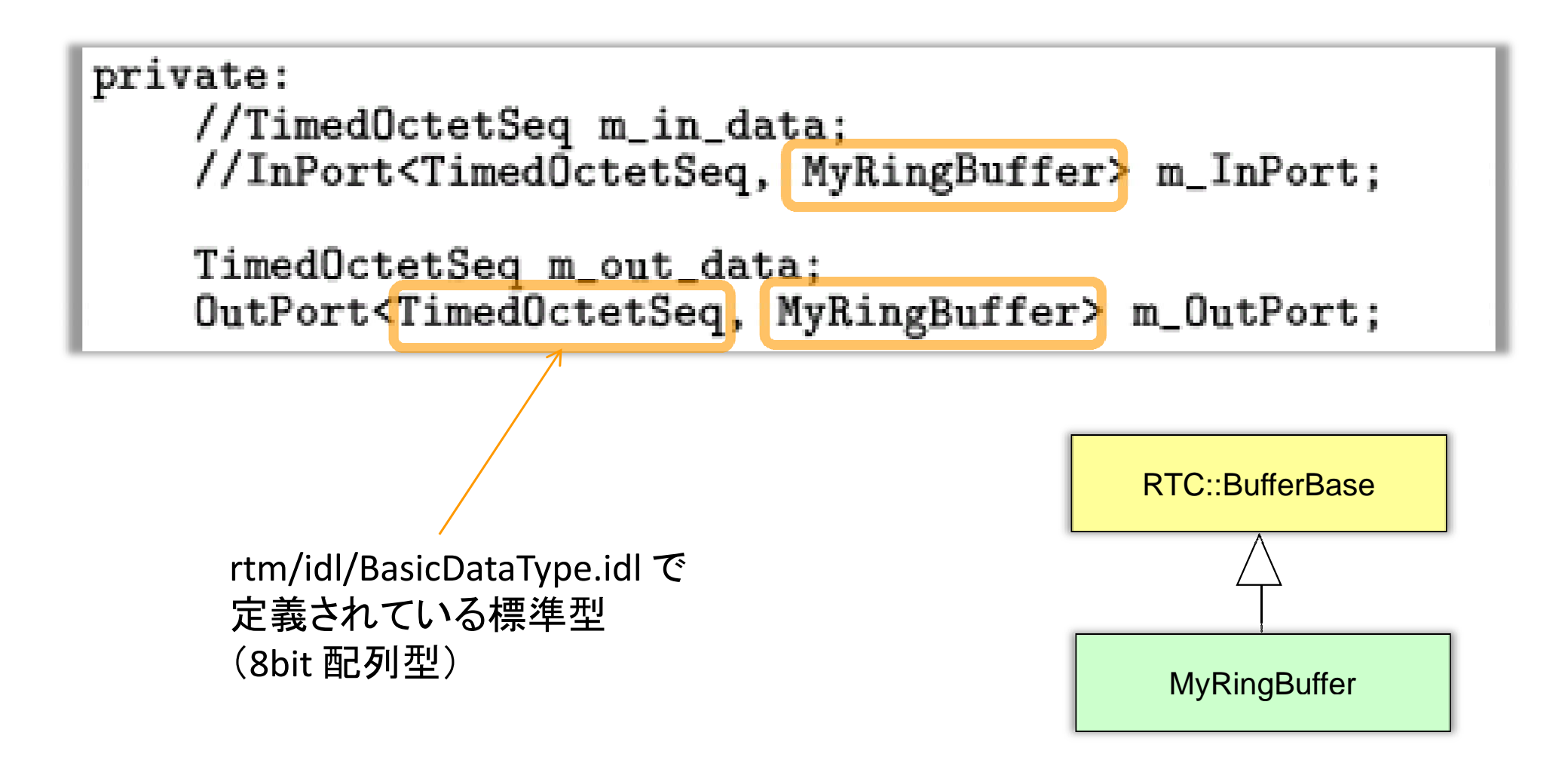

## バッファの長さ

 $\bullet$ • コンストラクタで初期化の際に指定

EchoReader::EchoReader(RTC::Manager\* manager) : DAQMW:: MlfComponent (manager), ///m\_InPort("echoReader\_in", m\_in\_data), m\_0utPort("echoReader\_out", m\_out\_data), ///m\_in\_status(BUF\_SUCCESS), m\_out\_status(BUF\_SUCCESS), m\_debug(false)

**m\_InPort("echoReader\_in", m\_in\_data, 64)**

※MLF用2009.07版では、InPortのバッファの数は128

2009/08/05 DAQミドルウェア講習会09 31